# **BGGN 213 Pathway Analysis and the Interpretation of Gene Lists**

Barry Grant<br>UC San Diego

<http://thegrantlab.org/bggn213>

My high-throughput experiment generated a long list of genes/proteins… What do I do now?

## Pathway analysis! (a.k.a. geneset enrichment)

Use bioinformatics methods to help extract biological meaning from such lists…

### Pathway analysis (a.k.a. geneset enrichment) **Principle**

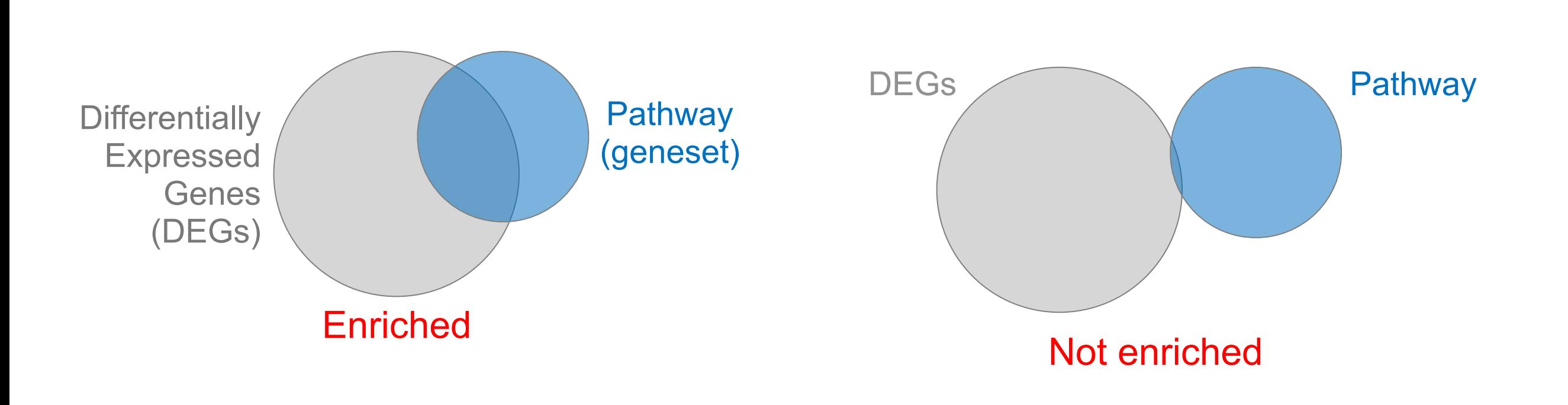

- 
- DEGs come from your experiment
- Pathway genes ("geneset") come from annotations  $\rightharpoonup$  Important, but typically not a competitive advantage
- Variations of the math: overlap, ranking, networks... > Not critical, different algorithms show similar performances
	- ➢ *Critical, needs to be as clean as possible*
	-

### Pathway analysis (a.k.a. geneset enrichment) **Limitations**

- **Post-transcriptional regulation** is neglected
- **Directionality** is hard to capture sensibly
	- e.g. IκBα/NF-κB
- **Tissue-specific** variations of pathways are not annotated
	- e.g. NF-κB regulates metabolism, not inflammation, in adipocytes
- **Size bias**: stats are influenced by the size of the pathway
- **Geneset annotation bias**: can only discover what is already known
- **Non-model organisms**: no high-quality genesets available
- Many pathways/receptors **converge** to few regulators
	- e.g. tens of innate immune receptors activate 4 TFs: NF-kB, AP-1, IRF3/7, NFAT

### Starting point for pathway analysis: **Your gene list**

- You have a list of genes/proteins of interest
- You have quantitative data for each gene/protein
	- Fold change
	- p-value
	- Spectral counts
	- Presence/absence

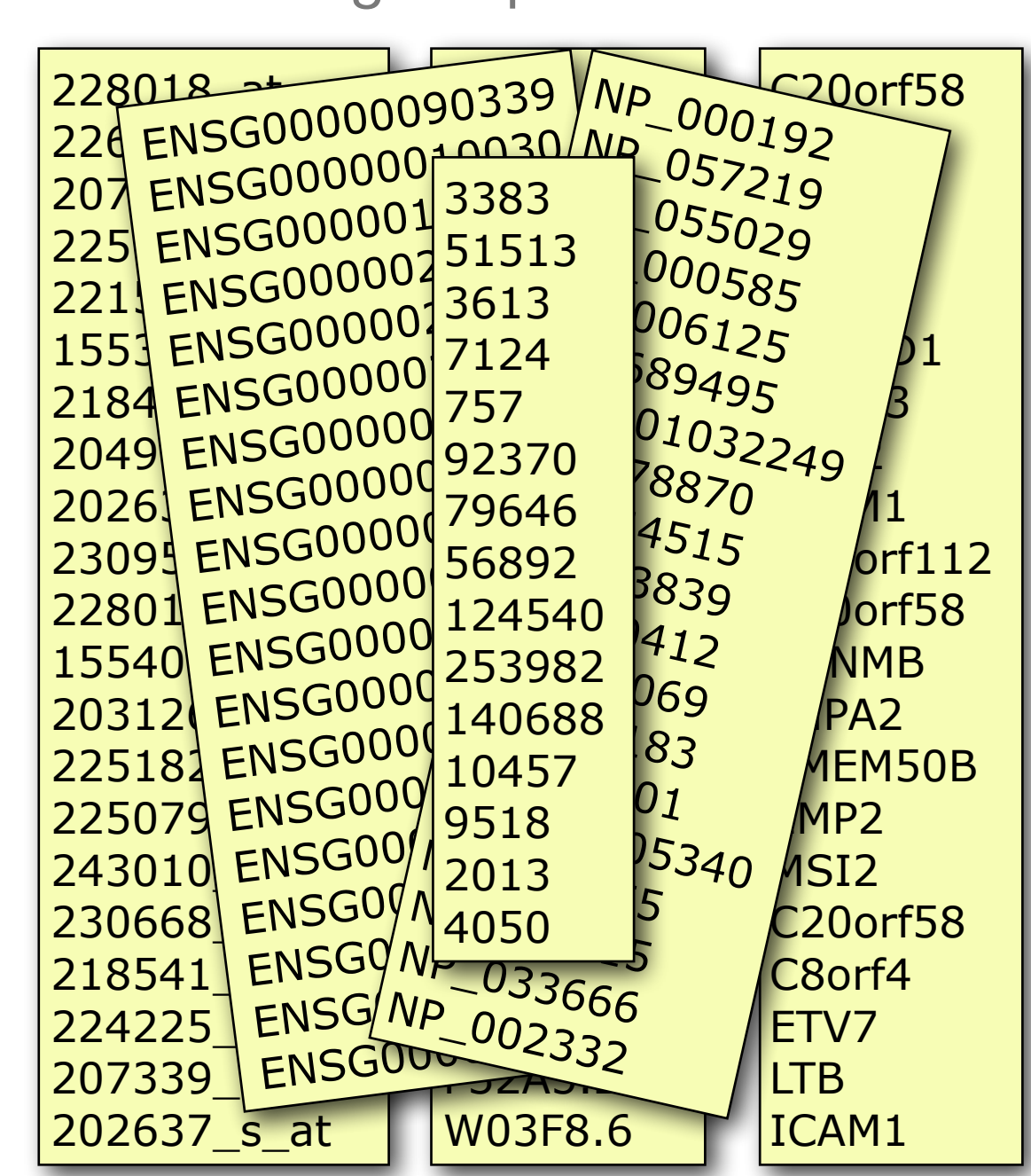

### Translating between identifiers

- Many different identifiers exist for genes and proteins, e.g. UniProt, Entrez, etc.
- Sometimes you have to translate one set of ids into another
	- A program might only accept certain types of ids
	- You might have a list of genes with one type of id and info for genes with another type of id

### Translating between identifiers

- Many different identifiers exist for genes and proteins, e.g. UniProt, Entrez, etc.
- Sometimes you have to translate one set of ids into another
	- A program might only accept certain types of ids
	- You might have a list of genes with one type of id and info for genes with another type of id
- **• Various web sites translate ids ->** *best for small lists*
	- **• UniProt < [www.uniprot.org](http://www.uniprot.org)>; IDConverter < [idconverter.bioinfo.cnio.es](http://idconverter.bioinfo.cnio.es/) >**

### Translating between identifiers: UniProt < [www.uniprot.org](http://www.uniprot.org) >

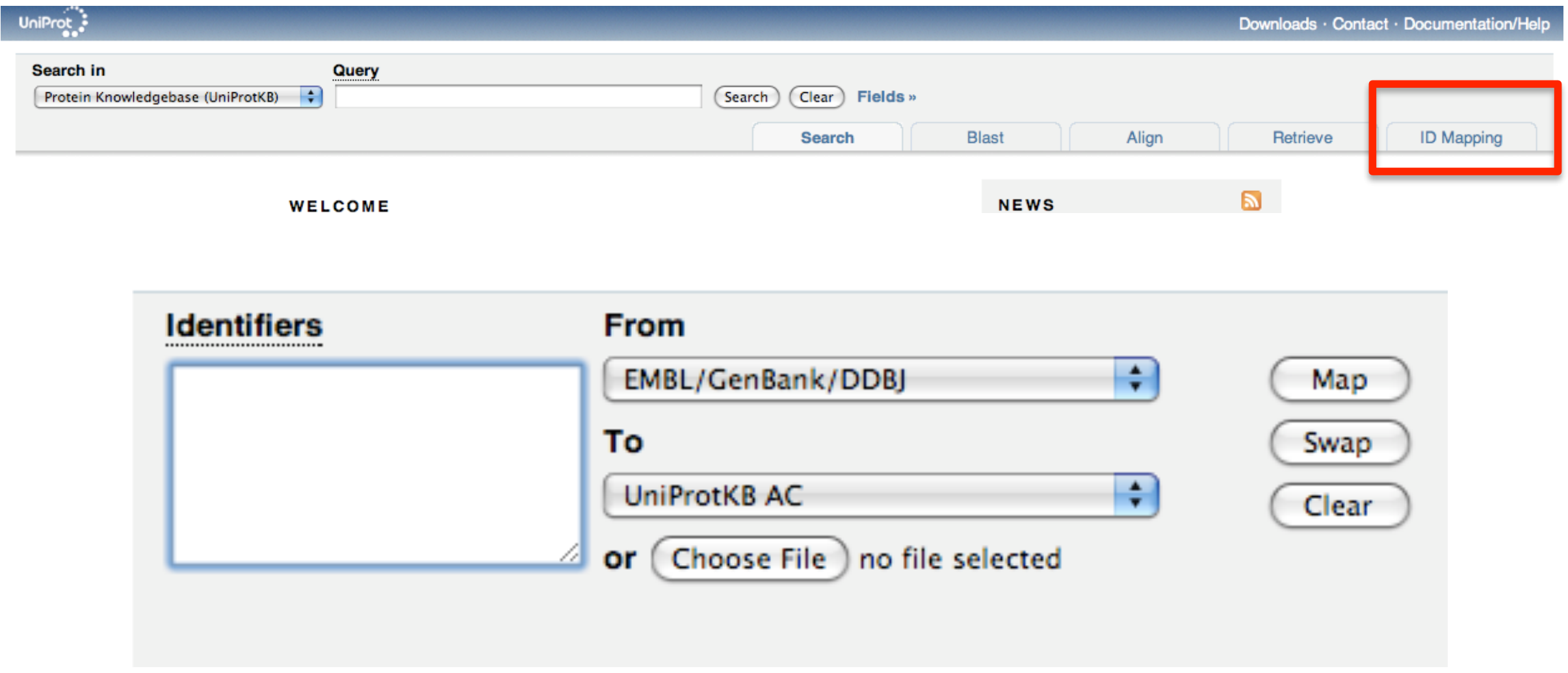

### Translating between identifiers

- Many different identifiers exist for genes and proteins, e.g. UniProt, Entrez, etc.
- Sometimes you have to translate one set of ids into another
	- A program might only accept certain types of ids
	- You might have a list of genes with one type of id and info for genes with another type of id
- Various web sites translate ids -> *best for small lists*
	- UniProt < [www.uniprot.org>](http://www.uniprot.org); IDConverter < [idconverter.bioinfo.cnio.es](http://idconverter.bioinfo.cnio.es/) >

#### **• VLOOKUP in Excel -** *good if you are an excel whizz - I am not!*

**• Download flat file from Entrez, Uniprot, etc; Open in Excel; Find columns that correspond to the 2 IDs you want to convert between; Sort by ID; Use vlookup to translate your list**

### Translating between identifiers: Excel VLOOKUP

#### VLOOKUP(lookup\_value, table\_array, col\_index\_num)

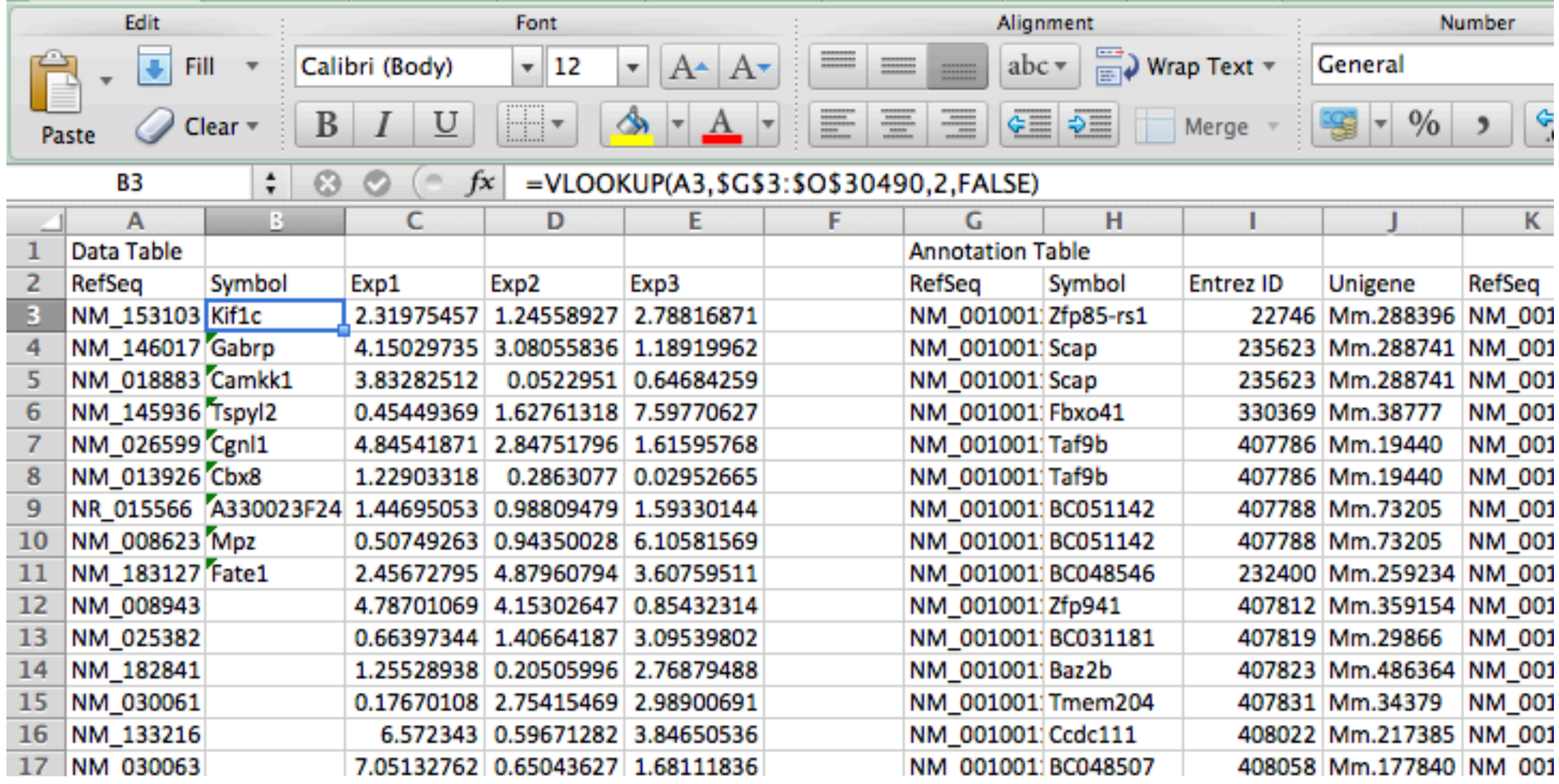

### Translating between identifiers

- Many different identifiers exist for genes and proteins, e.g. UniProt, Entrez, etc.
- Sometimes you have to translate one set of ids into another
	- A program might only accept certain types of ids
	- You might have a list of genes with one type of id and info for genes with another type of id
- Various web sites translate ids -> *best for small lists*
	- UniProt < [www.uniprot.org](http://www.uniprot.org) >; IDConverter < [idconverter.bioinfo.cnio.es](http://idconverter.bioinfo.cnio.es/) >
- VLOOKUP in Excel -> *good if you are an excel whizz I am not!* 
	- Download flat file from Entrez, Uniprot, etc; Open in Excel; Find columns that correspond to the 2 ids you want to convert between; Use vlookup to translate your list
- **•** Use the **merge()** or **mapIDs()** functions in **R** fast, *versatile* & reproducible!
	- Also **clusterProfiler::bitr()** function and many others... [[Link to clusterProfiler vignette\]](http://www.bioconductor.org/packages/release/bioc/vignettes/clusterProfiler/inst/doc/clusterProfiler.html#bitr-biological-id-translator)

### What functional set databases do you want?

- Commonly used
	- **• Gene Ontology (GO)**
	- **• KEGG Pathways** (mostly metabolic)
	- **• GeneGO MetaBase**

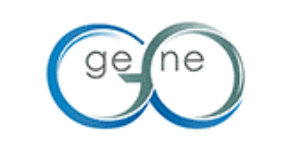

- **• Ingenuity Pathway Analysis (IPA)**
- **• MSigDB** (gene sets based on chromosomal position, cis-regulatory motifs, GO terms, etc)
- Many others...
	- Enzyme Classification, Pfam families
	- Open Biomedical Ontologies (OBO, [www.obofoundry.org\)](http://www.obofoundry.org)

### **GO database** < [www.geneontology.org](http://www.geneontology.org) >

- **• What function does HSF1 perform?** 
	- *• response to heat; sequence-specific DNA binding; transcription; etc*

• **Ontology** => a structured and controlled vocabulary that allows us to annotate gene products consistently, interpret the relationships among annotations, and can easily be *handled by a computer*

• GO database consists of 3 ontologies that describe gene products in terms of their associated **biological processes**, **cellular components** and **molecular functions**

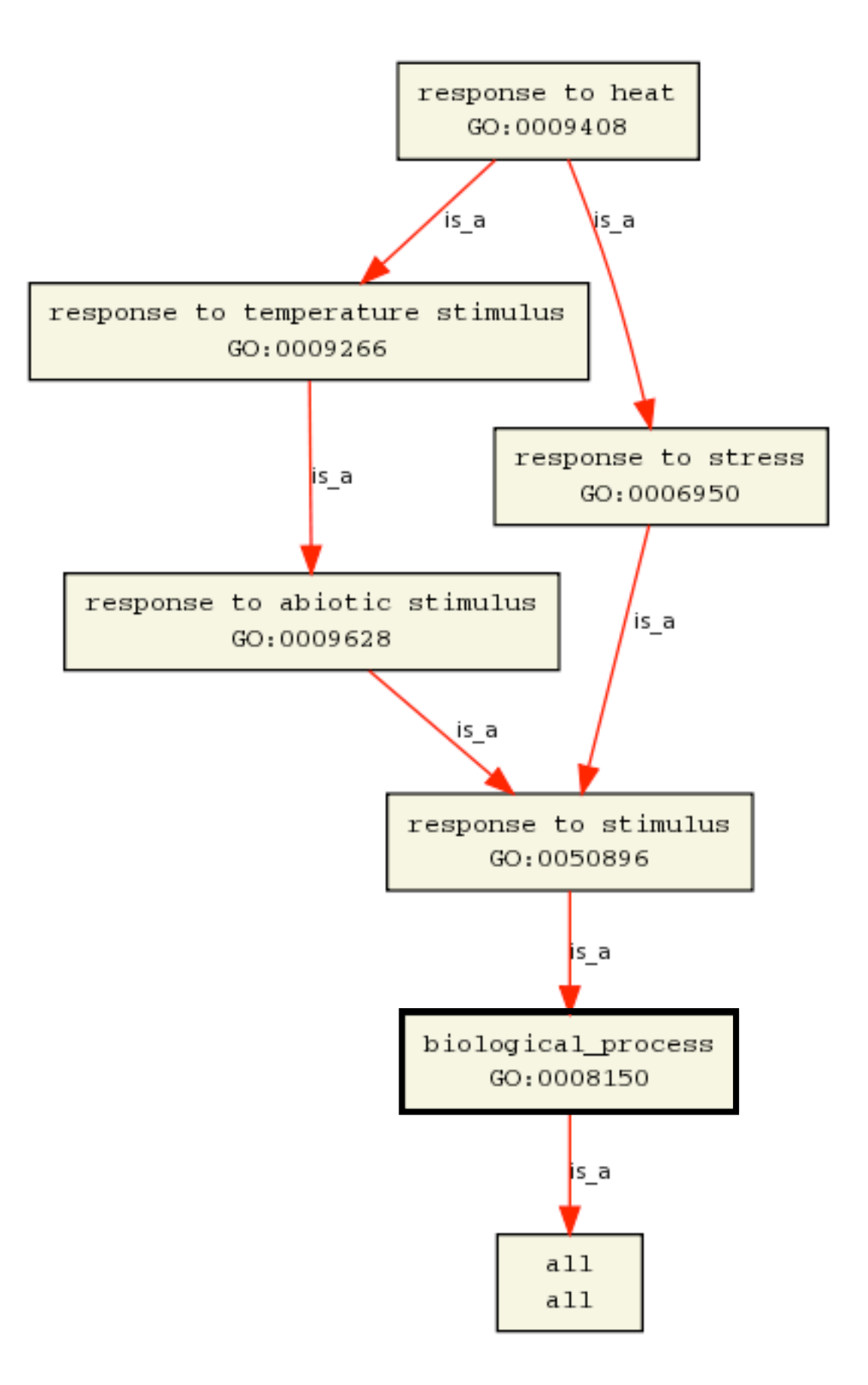

- Terms are nodes
- Relationships are edges
- Parent terms are more general
- Terms can have multiple parents

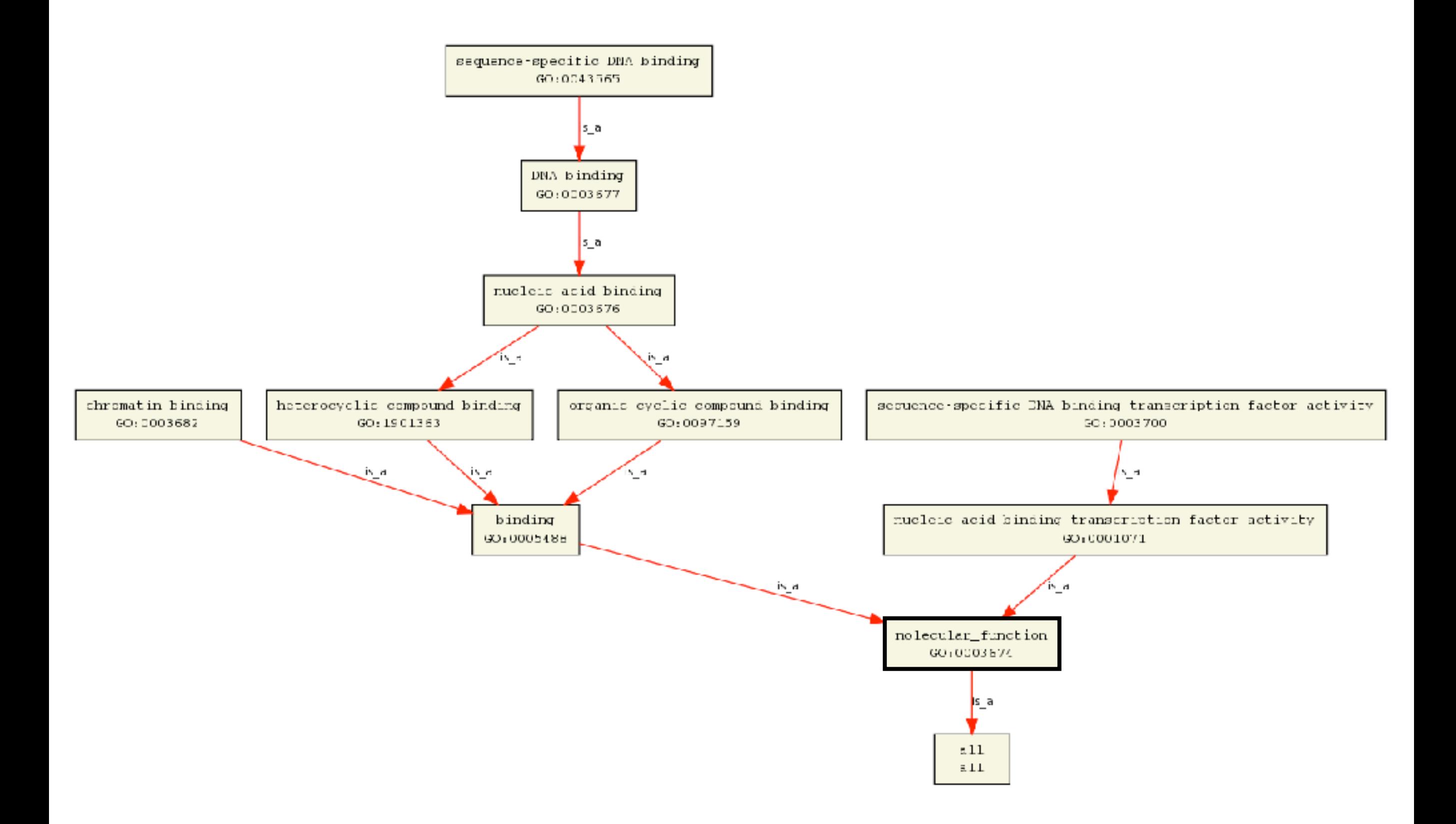

### GO Annotations

- GO is not a database of genes/proteins or sequences
- Gene products get annotated with GO terms by organism specific databases, such as Flybase, Wormbase, MGI, ZFIN, UniProt, etc
- Annotations are available through AmiGO < [amigo.geneontology.org](http://amigo.geneontology.org/c) >

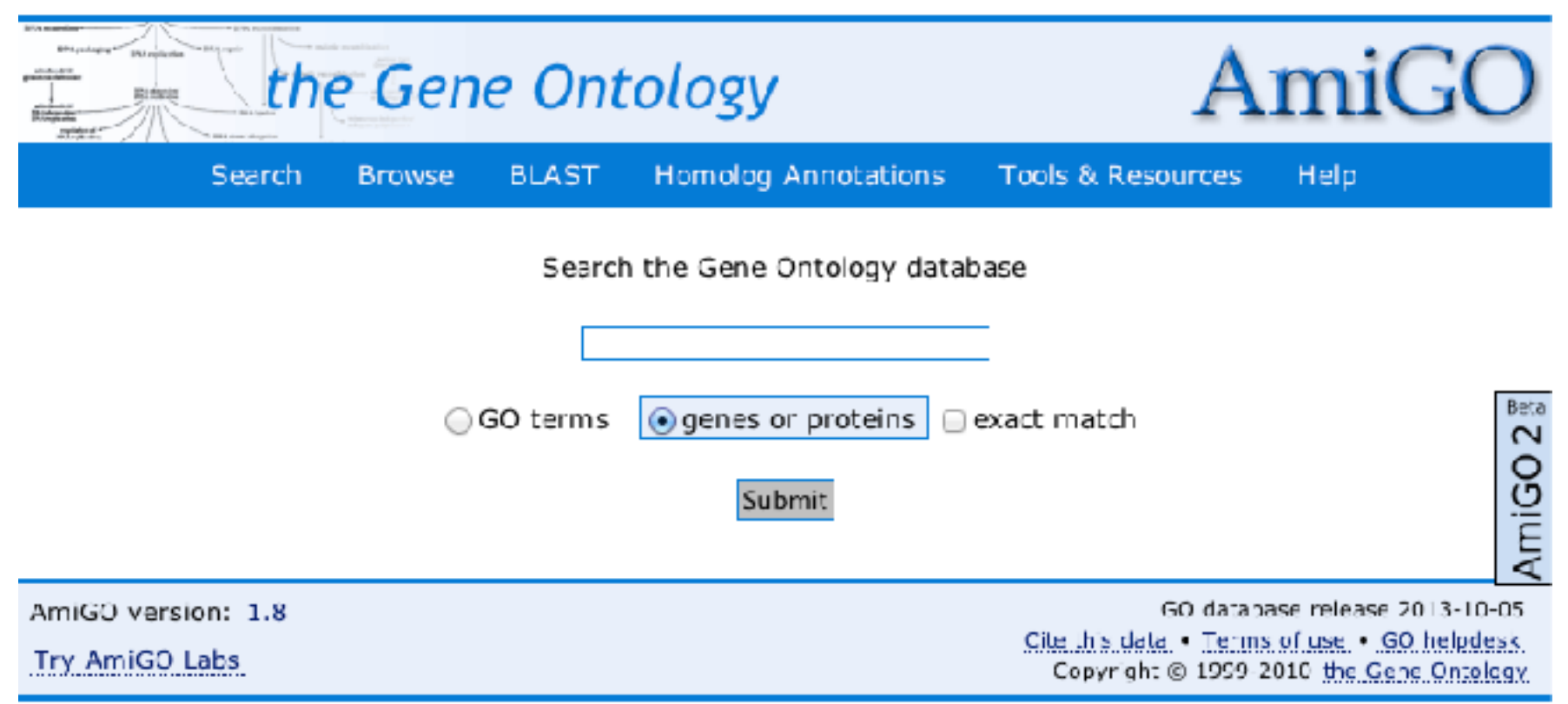

### GO evidence codes

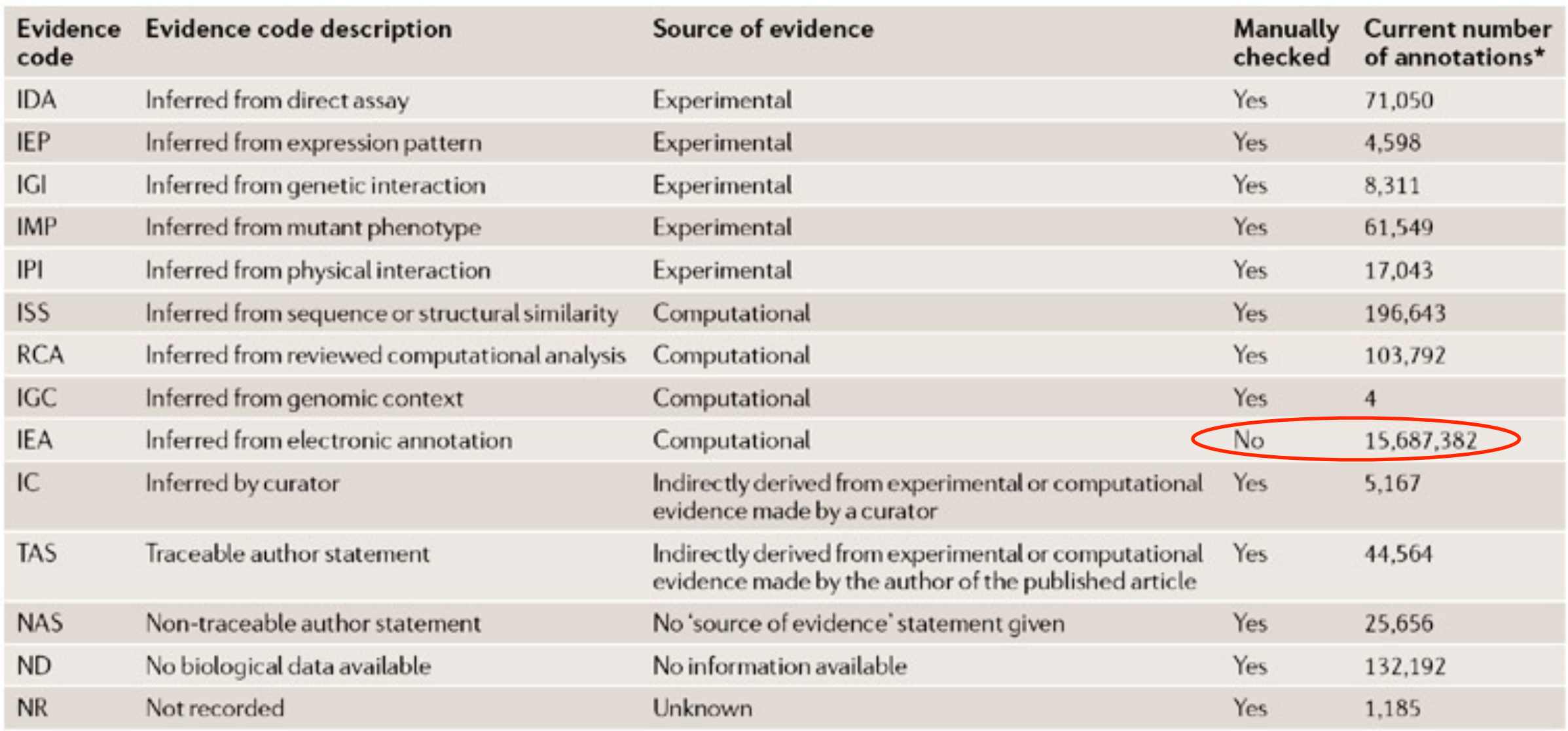

\*October 2007 release

**[Use and misuse of the gene ontology annotations](http://www.nature.com/nrg/journal/v9/n7/full/nrg2363.html)** Seung Yon Rhee, Valerie Wood, Kara Dolinski & Sorin Draghici *Nature Reviews Genetics* **9**, 509-515 (2008)

### DAVID at NIAID < david.abcc.ncifcrf.gov >

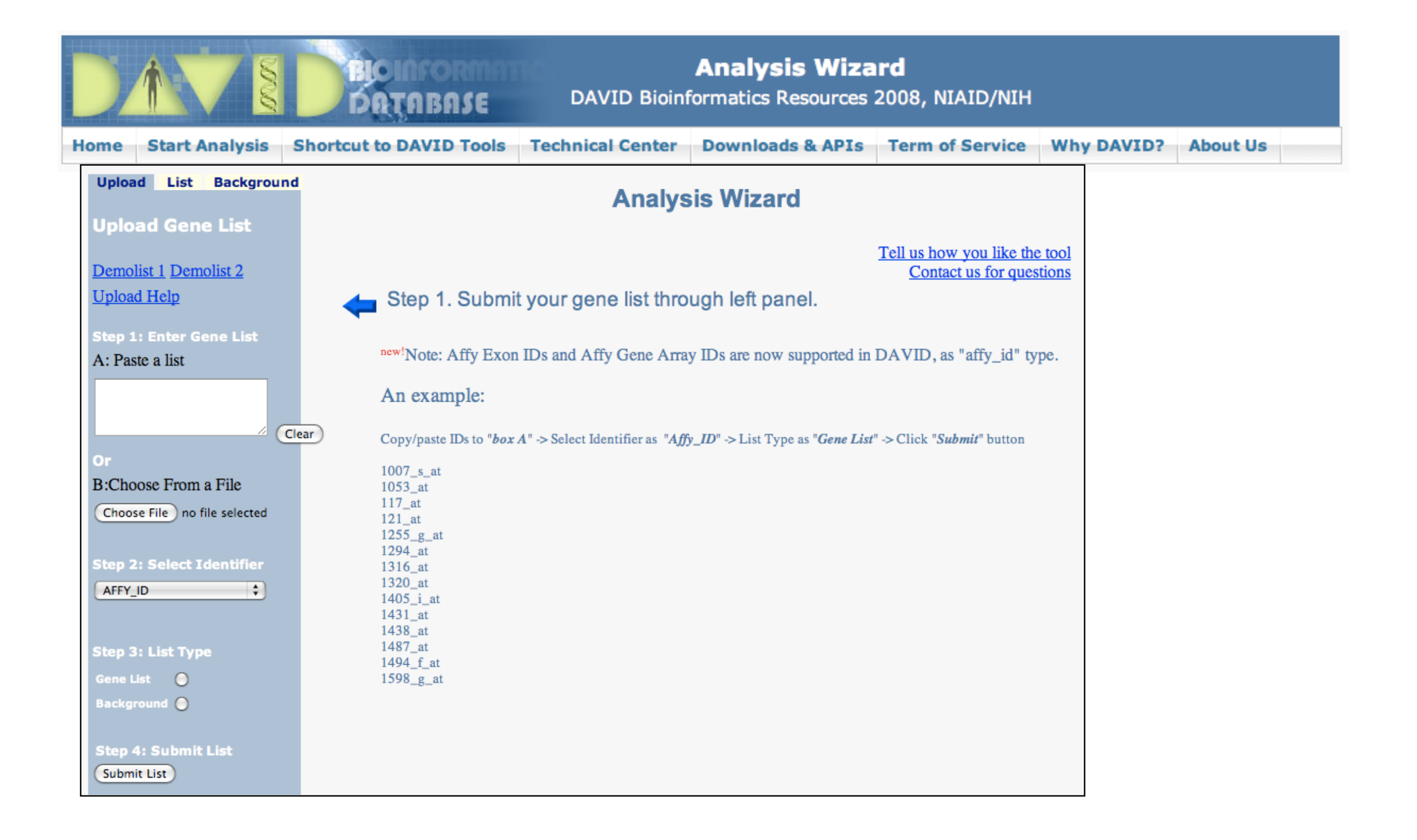

• Notice that you can pick a *Background* (Universe)

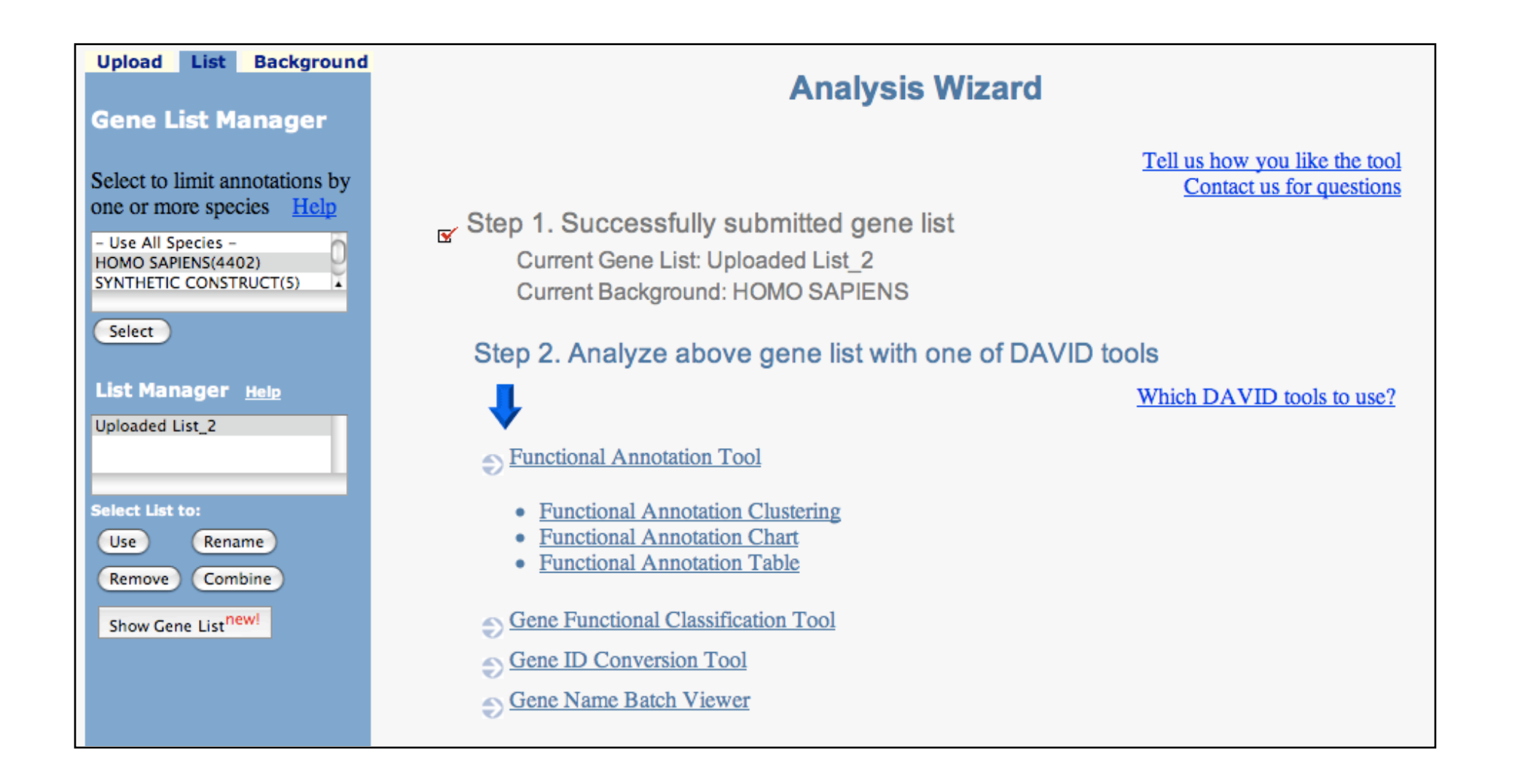

#### *• Functional Annotation Tool*

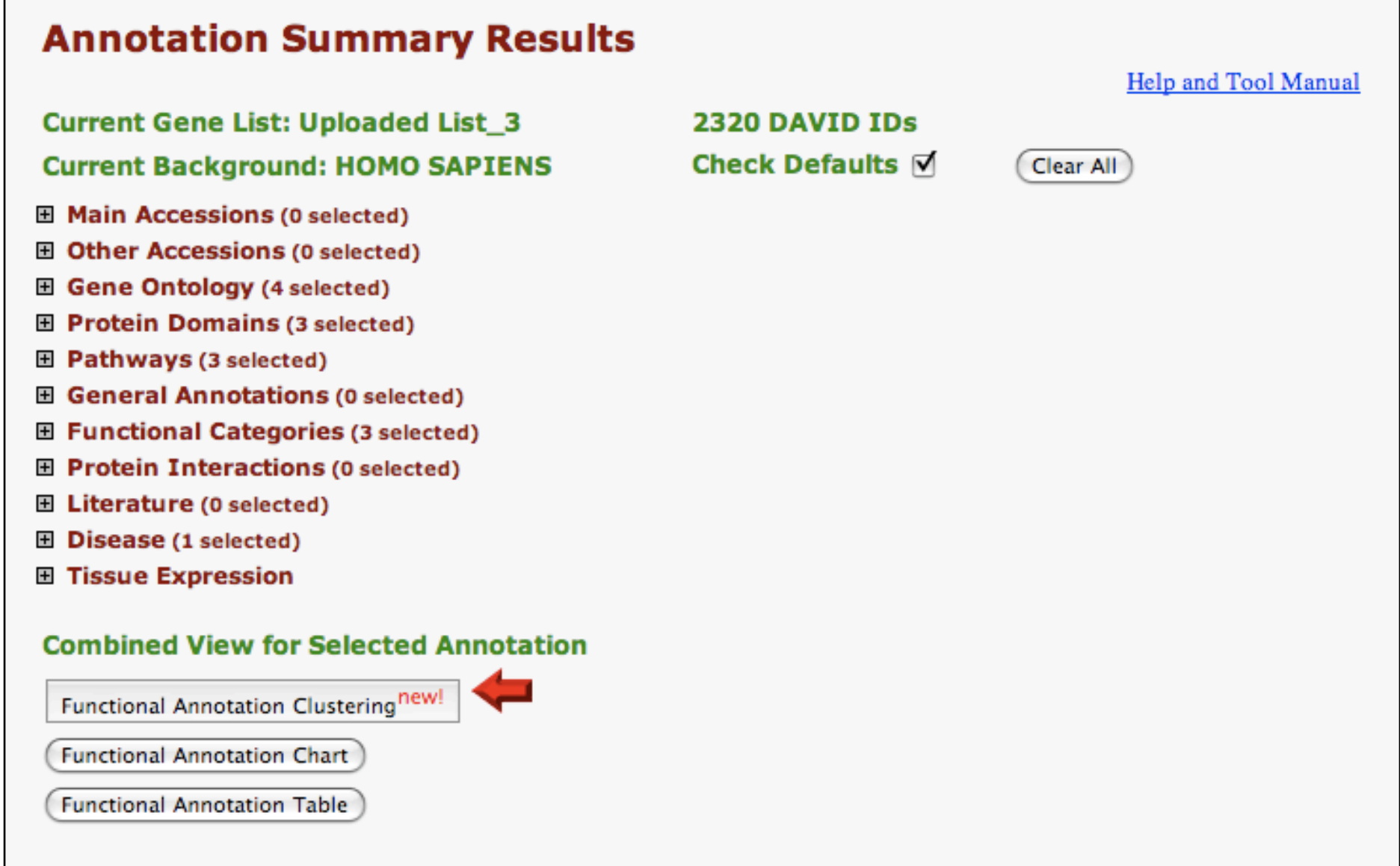

#### • Specify functional sets

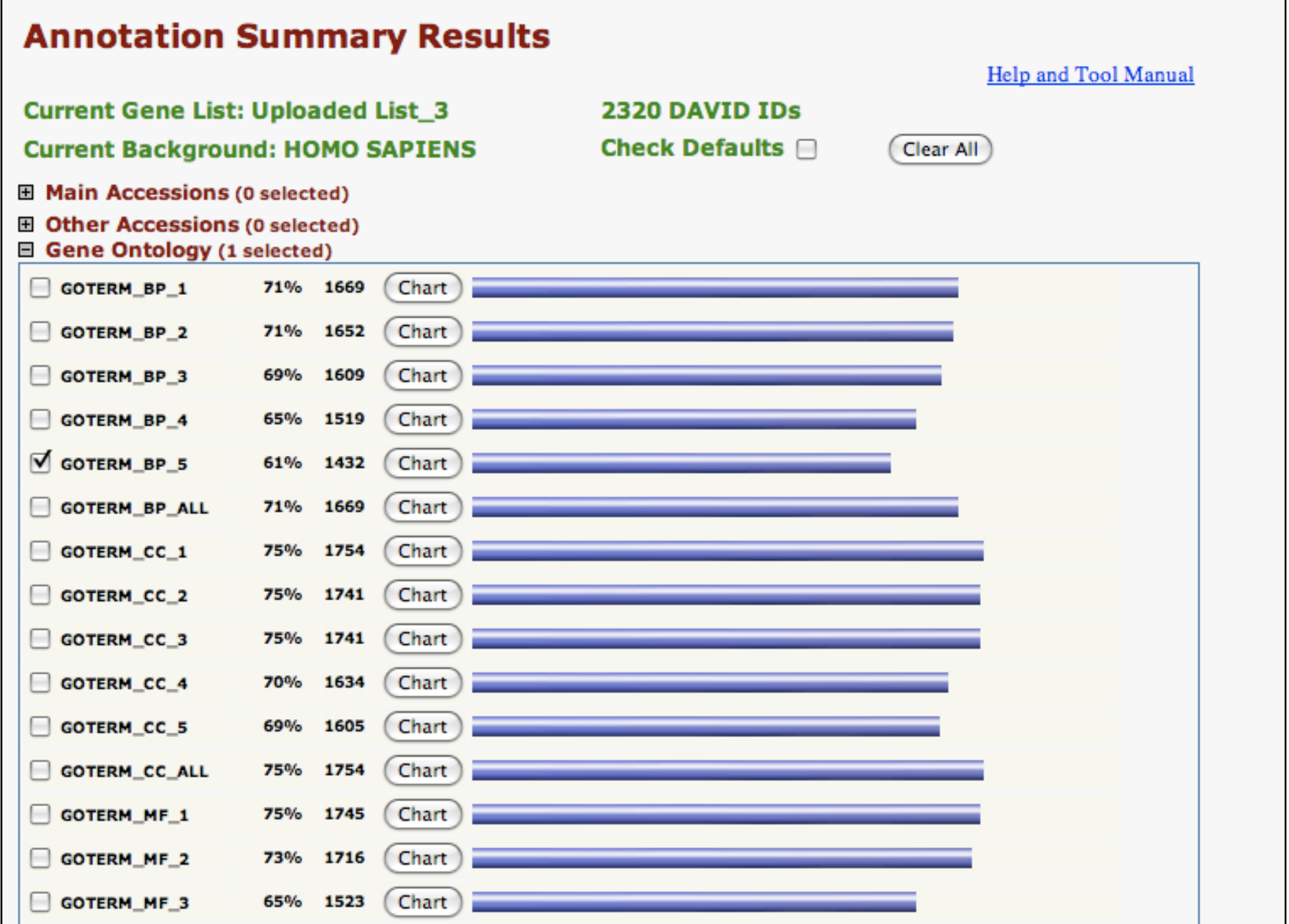

• Let's look at the *Functional Annotation Chart*

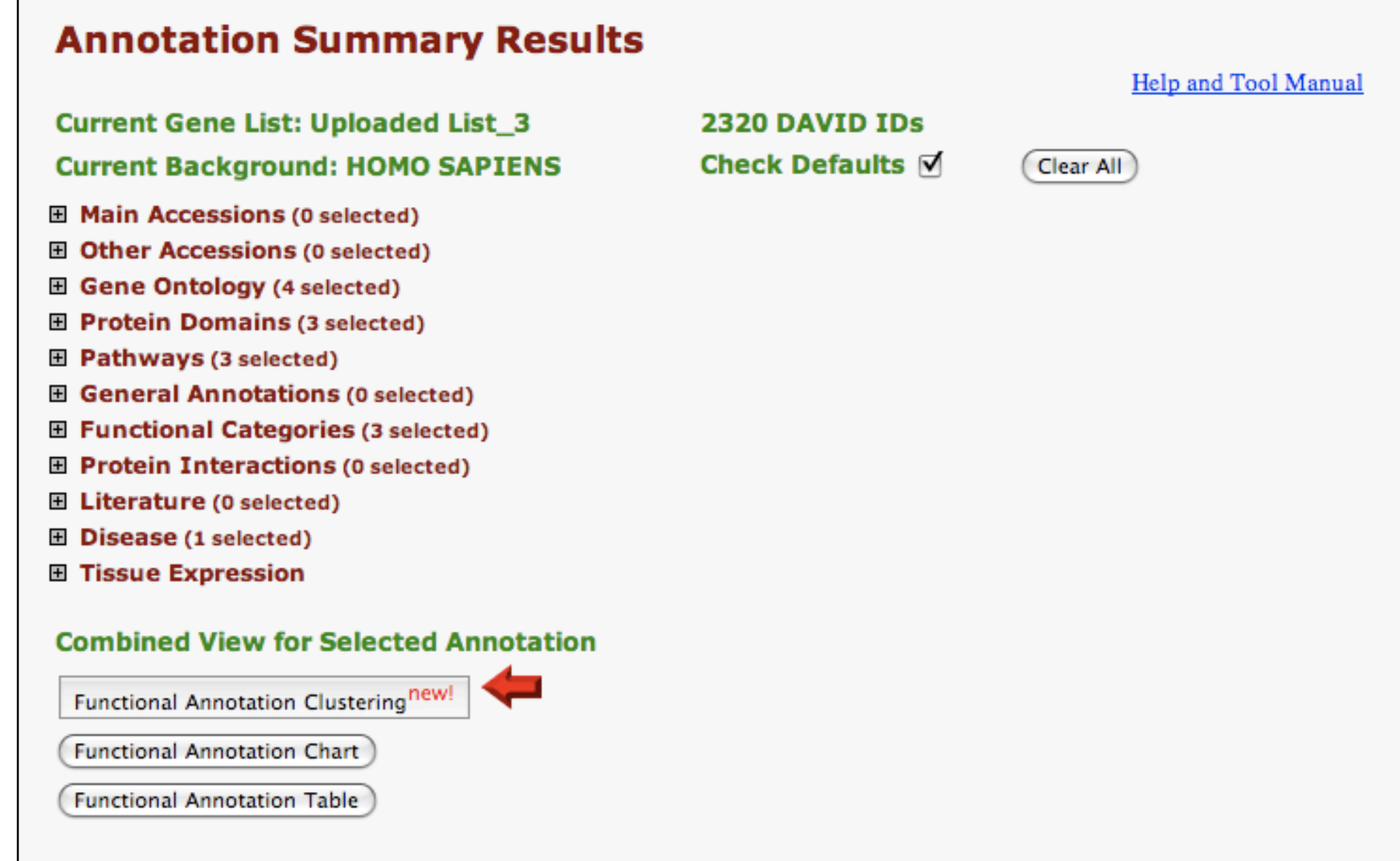

#### • *Functional Annotation Chart*

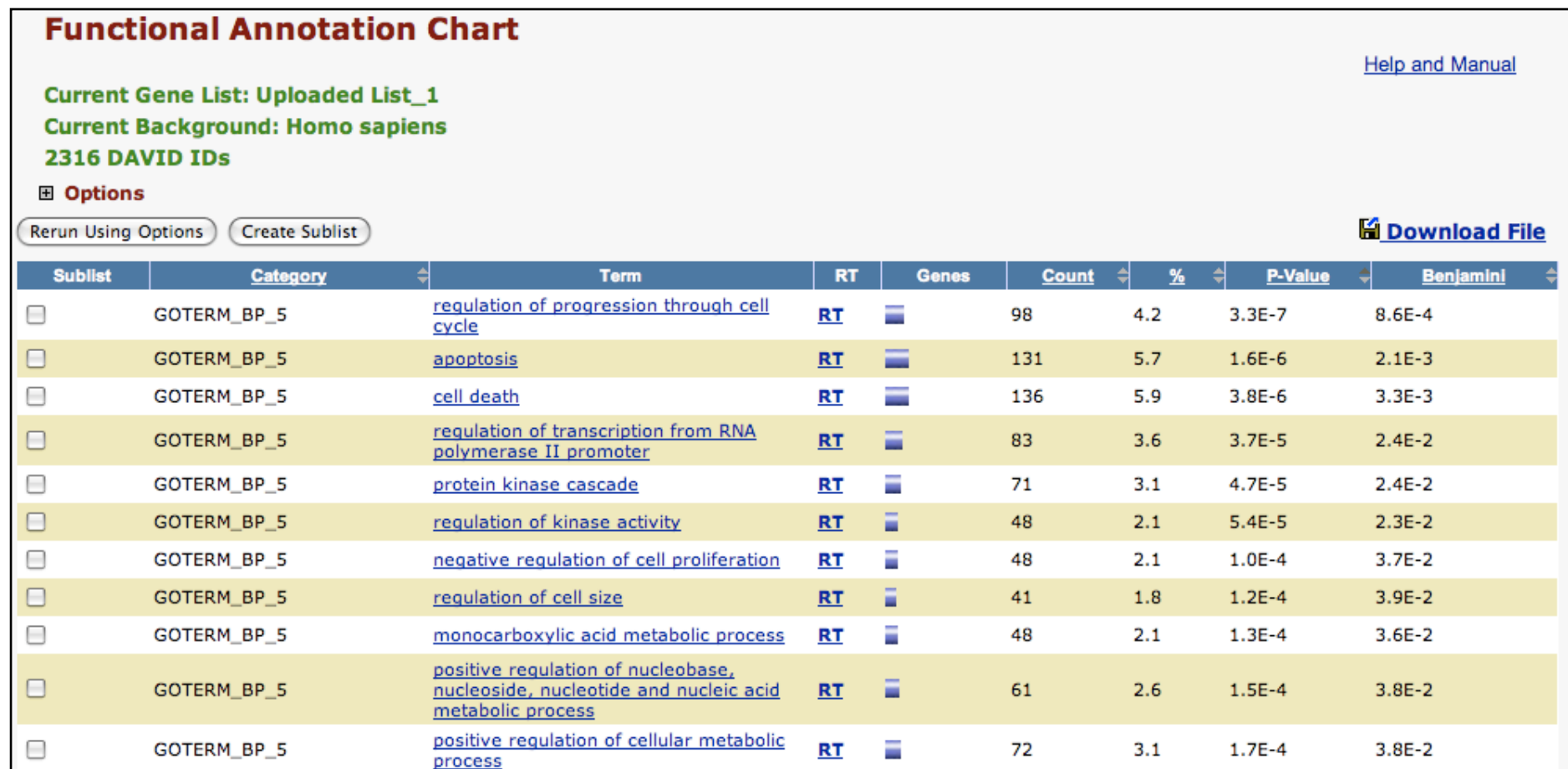

**Systematic and integrative analysis of large gene lists using DAVID bioinformatics resources**  Da Wei Huang, Brad T Sherman & Richard A Lempicki *Nature Protocols* **4**, *44 - 57 (2009)*

### **GSEA** < [www.broadinstitute.org/gsea](http://www.broadinstitute.org/gsea/) >

#### • Download GSEA desktop application

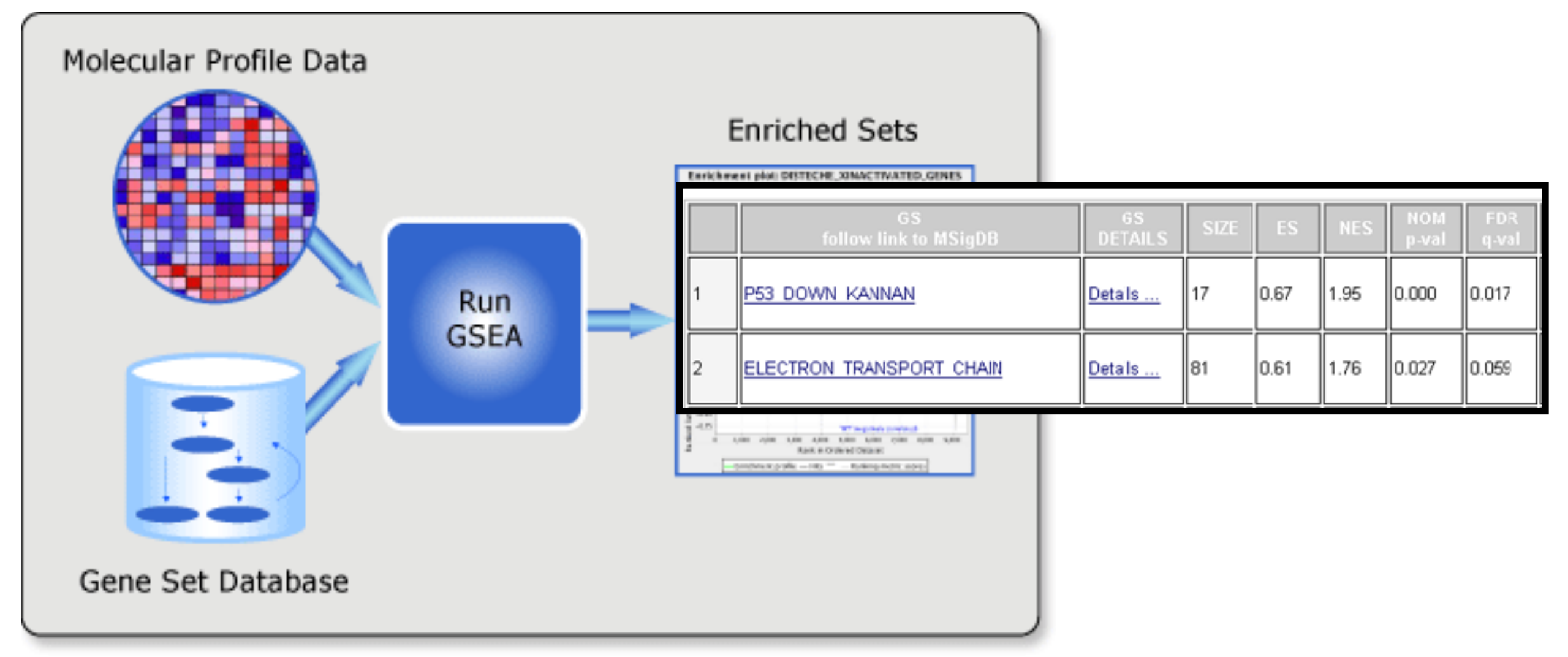

• Excellent tutorial, user's guide and example datasets to work through

**Gene set enrichment analysis: A knowledge-based approach for interpreting genome-wide expression profiles**  [Aravind Subramanian](http://www.pnas.org/search?author1=Aravind+Subramanian&sortspec=date&submit=Submit), [Pablo Tamayo,](http://www.pnas.org/search?author1=Pablo+Tamayo&sortspec=date&submit=Submit) [Vamsi K. Mootha](http://www.pnas.org/search?author1=Vamsi+K.+Mootha&sortspec=date&submit=Submit), [Sayan Mukherjee](http://www.pnas.org/search?author1=Sayan+Mukherjee&sortspec=date&submit=Submit), [Benjamin L. Ebert](http://www.pnas.org/search?author1=Benjamin+L.+Ebert&sortspec=date&submit=Submit), [Michael A. Gillette,](http://www.pnas.org/search?author1=Michael+A.+Gillette&sortspec=date&submit=Submit) ... *PNAS 102, 15545-15550 (2005)*

### Overlapping functional sets

- Many functional sets overlap, in particular those from databases that are hierarchical in nature (e.g. GO)
- Hierarchy enables:
	- Annotation flexibility (e.g. allow different degrees of annotation completeness based on what is known)
	- Computational methods to "understand" function relationships (e.g. ATPase function is a subset of enzyme function)

• Unfortunately, this also makes functional profiling trickier

### **GOEast** < omicslab.genetics.ac.cn/GOEAST >

• Graphical view of enriched GO terms and their relationships

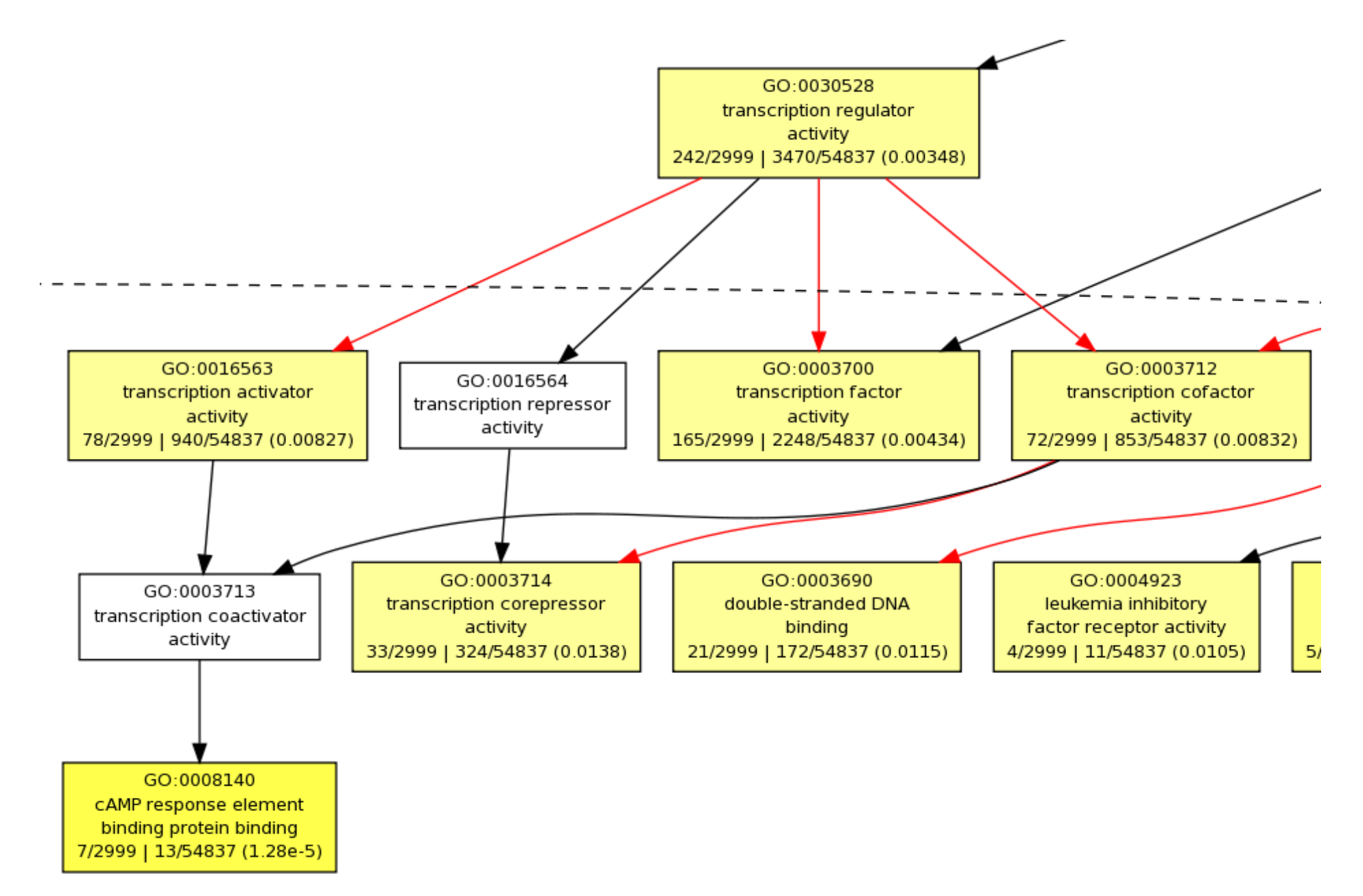

### GO SLIMs

- Cut-down versions of the GO ontologies containing a subset of the terms in the whole GO
- GO FAT (DAVID):
	- filters out very broad GO terms based on a measured specificity of each term

### DAVID Functional Annotation Clustering

• Based on shared genes between functional sets

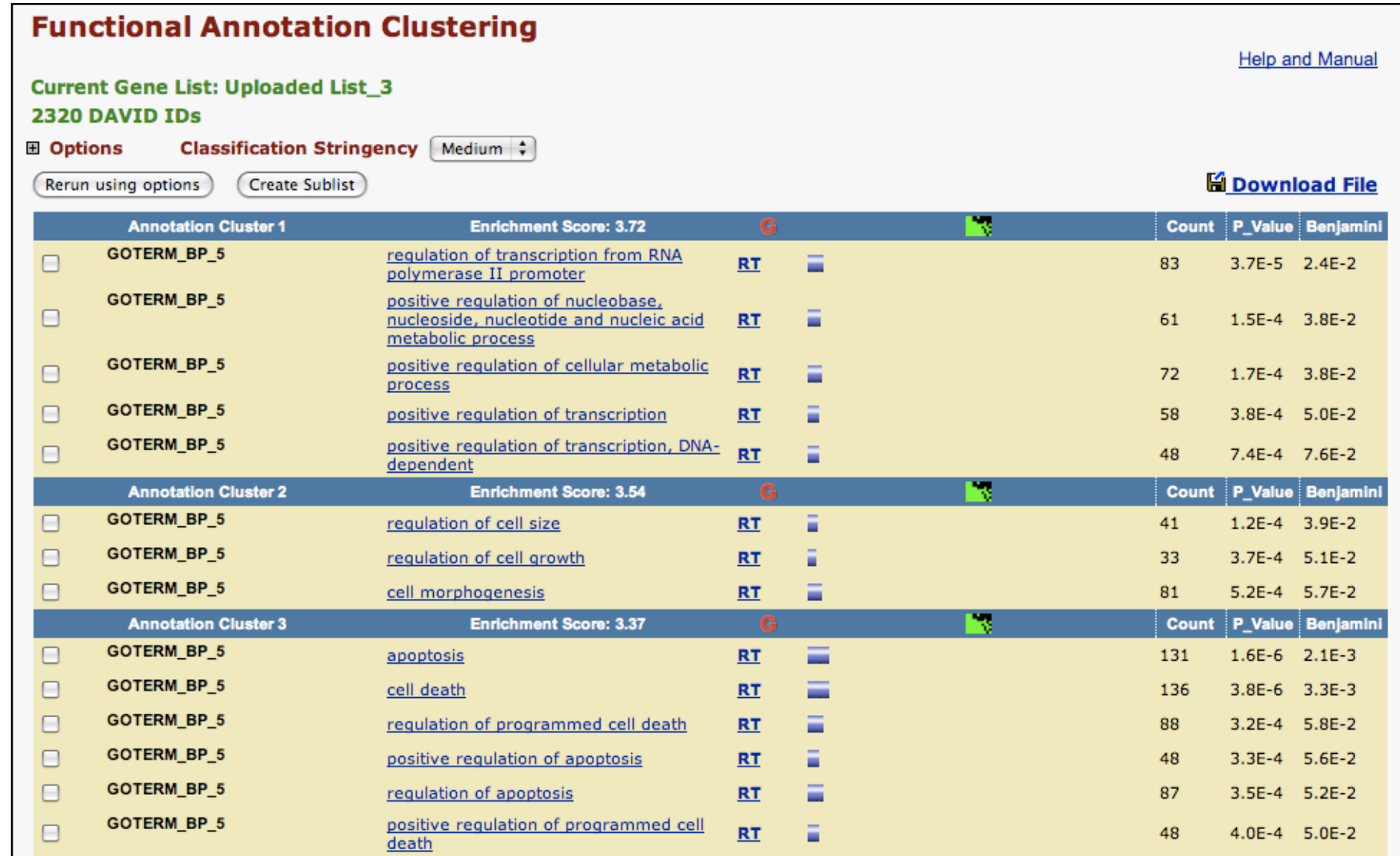

### Want more?

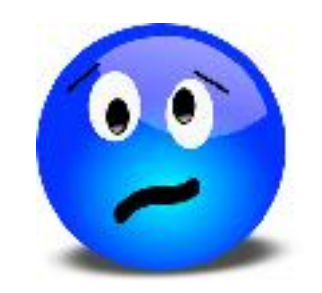

- **GeneGO** < portal.genego.com >
	- MD/PhD curated annotations, great for certain domains (eg, Cystic Fibrosis)
	- Nice network analysis tools
	- Email us for access
- **Oncomine** < [www.oncomine.org](https://www.oncomine.org) >
	- Extensive cancer related expression datasets
	- Nice concept analysis tools
	- Research edition is free for academics, Premium edition \$\$\$
- **Lots of other Bioconductor packages in this area!**

# Hands-on time!

**Do it Yourself!**

<https://tinyurl.com/bggn213-pathways>

### Advice: Figure out "**What do I want to do with my list?"**

- Organize/summarize data for presentation or manuscript
	- DAVID: GO\_FAT -> Functional Annotation Clustering -> Pick threshold
- Infer biological processes from the list
	- DAVID: Functional Annotation Chart -> explore functional databases and see which make sense
	- GSEA: Select MSigDB sets of interest -> e.g., immunologic signatures
	- Use domain specific database it at all possible!
- Find "missing" genes/proteins not detected by experiment
	- ConceptGen: Gene-gene enrichment

### Pathway analysis (a.k.a. geneset enrichment) **Principle**

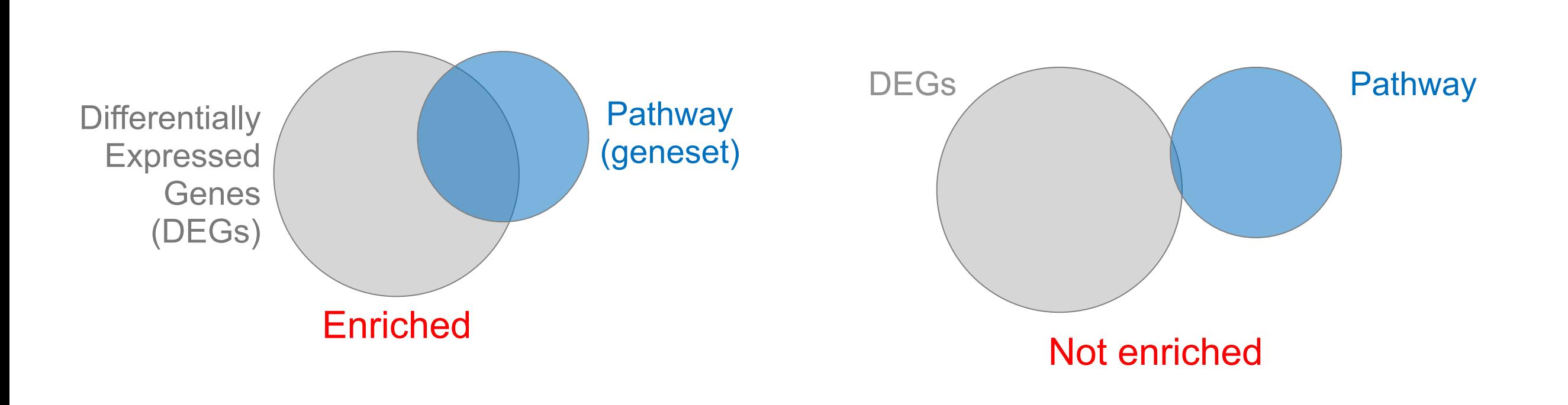

- 
- DEGs come from your experiment
- Pathway genes ("geneset") come from annotations  $\rightharpoonup$  Important, but typically not a competitive advantage
- Variations of the math: overlap, ranking, networks... > Not critical, different algorithms show similar performances
	- ➢ *Critical, needs to be as clean as possible*
	-

### Pathway analysis (a.k.a. geneset enrichment) **Limitations**

- **Post-transcriptional regulation** is neglected
- **Directionality** is hard to capture sensibly
	- e.g. IκBα/NF-κB
- **Tissue-specific** variations of pathways are not annotated
	- e.g. NF-κB regulates metabolism, not inflammation, in adipocytes
- **Size bias**: stats are influenced by the size of the pathway
- **Geneset annotation bias**: can only discover what is already known
- **Non-model organisms**: no high-quality genesets available
- Many pathways/receptors **converge** to few regulators
	- e.g. tens of innate immune receptors activate 4 TFs: NF-kB, AP-1, IRF3/7, NFAT